# Lab Exercise

# Writing a Test Plan

### 1. Write a test plan

DUT: Juniper L2 Switch

Test type: Feature test

Feature under test: Port admin commands

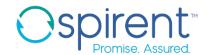

## L2 Switch Test Plan Juniper FW v10.2R3.10

#### TC1 - Port Administration

Summary: Feature test of port admin commands. Test that when ports are enabled and disabled, the port summary information is updated correctly.

#### Pass/Fail Criteria

- 1. When a port is disabled, the port summary information will show the port as down
- 2. When a port is enabled, the port summary information will show the port as up

#### Prerequisites

1. Switch reports the expected firmware version under test

| Commands        | show chassis firmware                         |                    |  |                        |  |  |  |  |
|-----------------|-----------------------------------------------|--------------------|--|------------------------|--|--|--|--|
| P/F Criteria    | Firmware shown is expected version under test |                    |  |                        |  |  |  |  |
| Expected output | Part<br>FPC 0<br>FWDD                         | Type<br>O/S<br>O/S |  | 10.2R3.10<br>10.2R3.10 |  |  |  |  |

2. Primary interface is up

| Commands        | show interfaces <interface name=""> brief  Admin status is 'Enabled'</interface>                                                                                                    |  |
|-----------------|----------------------------------------------------------------------------------------------------|--|
| P/F Criteria    |                                                                                                    |  |
|                 | Phy status is 'Up'                                                                                                    |  |
| Expected output | Physical Interface: ge-0/0/0, Enabled, Physical link is Up<br>Link-level type: Ethernet, MTU: 1514, Speed: 1000mbps,<br>Loopback: Disabled, Source filtering: Disabled,<br>Flow control: Enabled, Auto-negotiation: Enabled, Remote fault:<br>Online<br>Device flags: Present Running<br>Interface flags: SNMP-Traps Internal: 0x4000<br>Link flags: None |  |

#### Procedure

1. Ensure that the primary interface is shown as down after disabling the interface

1.1. Disable the interface

| <br>. Disable the interface |                                                                  |  |  |  |  |
|-----------------------------|------------------------------------------------------------------|--|--|--|--|
| Commands                    | edit interfaces <interface name=""> set disable exit</interface> |  |  |  |  |

1.2. Check that interface is shown as down

| ٠. | . Check that interface is shown as down |                                                                                                    |  |
|----|-----------------------------------------|----------------------------------------------------------------------------------------------------|--|
|    | Commands                                | show interfaces <interface name=""> brief</interface>                                                                                                    |  |
|    | P/F Criteria                            | Admin status is 'Disabled'                                                                                                    |  |
|    |                                         | Phy status is 'Down'                                                                                                    |  |
|    | Expected output                         | Physical interface: ge-0/0/0, Disabled, Physical link is Down<br>Link-level type: Ethernet, MTU: 1514, Speed: 1000mbps,<br>Loopback: Disabled, Source filtering: Disabled,<br>Flow control: Enabled, Auto-negotiation: Enabled, Remote fault:<br>Online |  |

PROPRIETARY AND CONFIDENTIAL